**Zadanie I: Dostawa z prawem opcji minimum 100 sztuk interaktywnych zestawów multimedialnych (zestaw: komputer przenośny, tablica interaktywna, projektor multimedialny, oprogramowanie specjalistyczne) wraz z osprzętem, montażem i szkoleniem, w ramach Świętokrzyskiego Programu Wspierania Edukacji na Obszarach Wiejskich.** 

### **SZCZEGÓŁOWY OPIS PRZEDMIOTU ZAMÓWIENIA**

#### **1. Cechy oferowanego komputera przenośnego**

 $\Gamma$ 

ᅮ

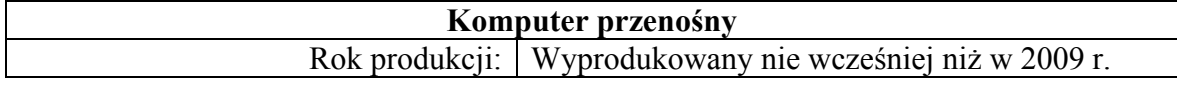

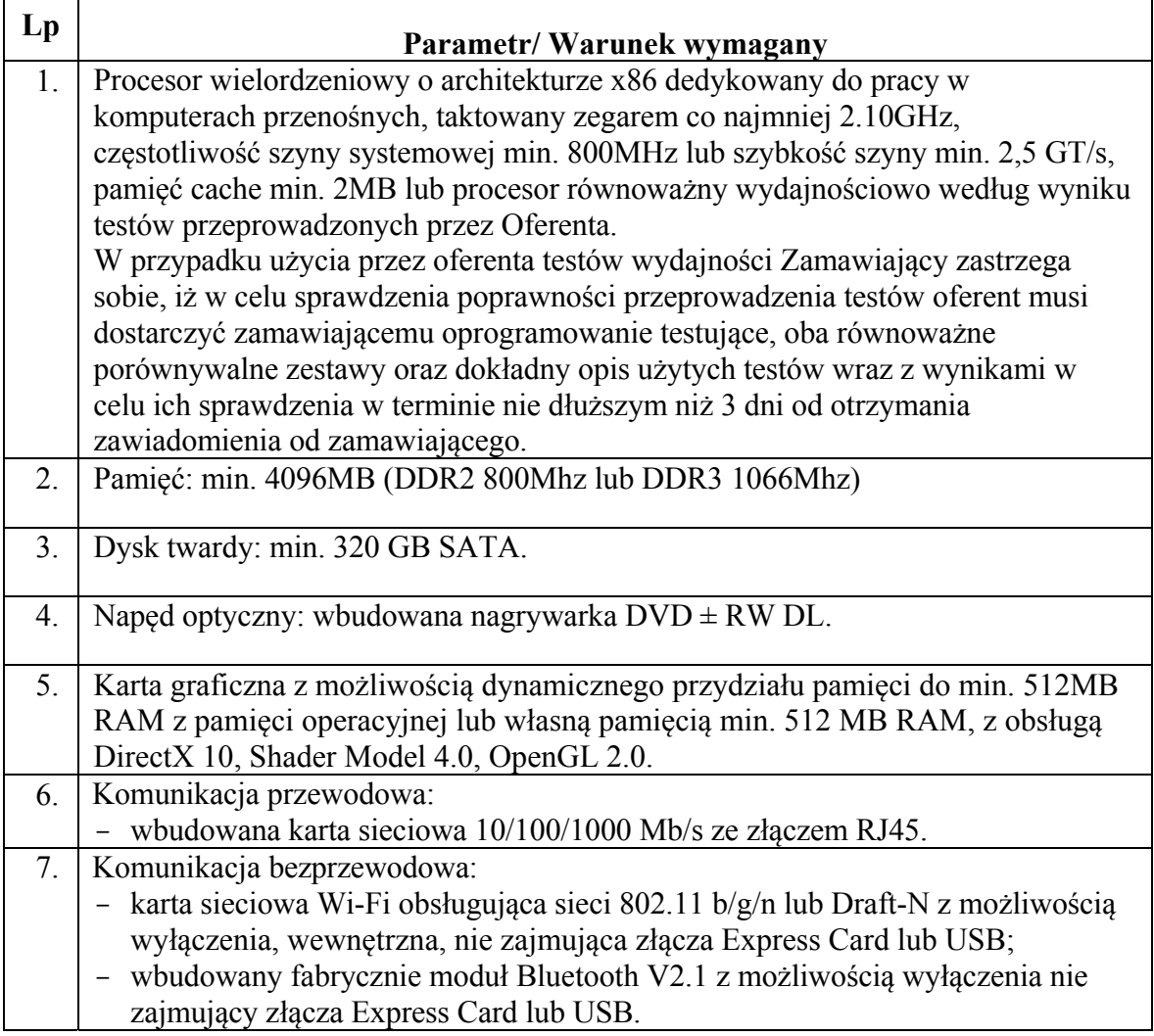

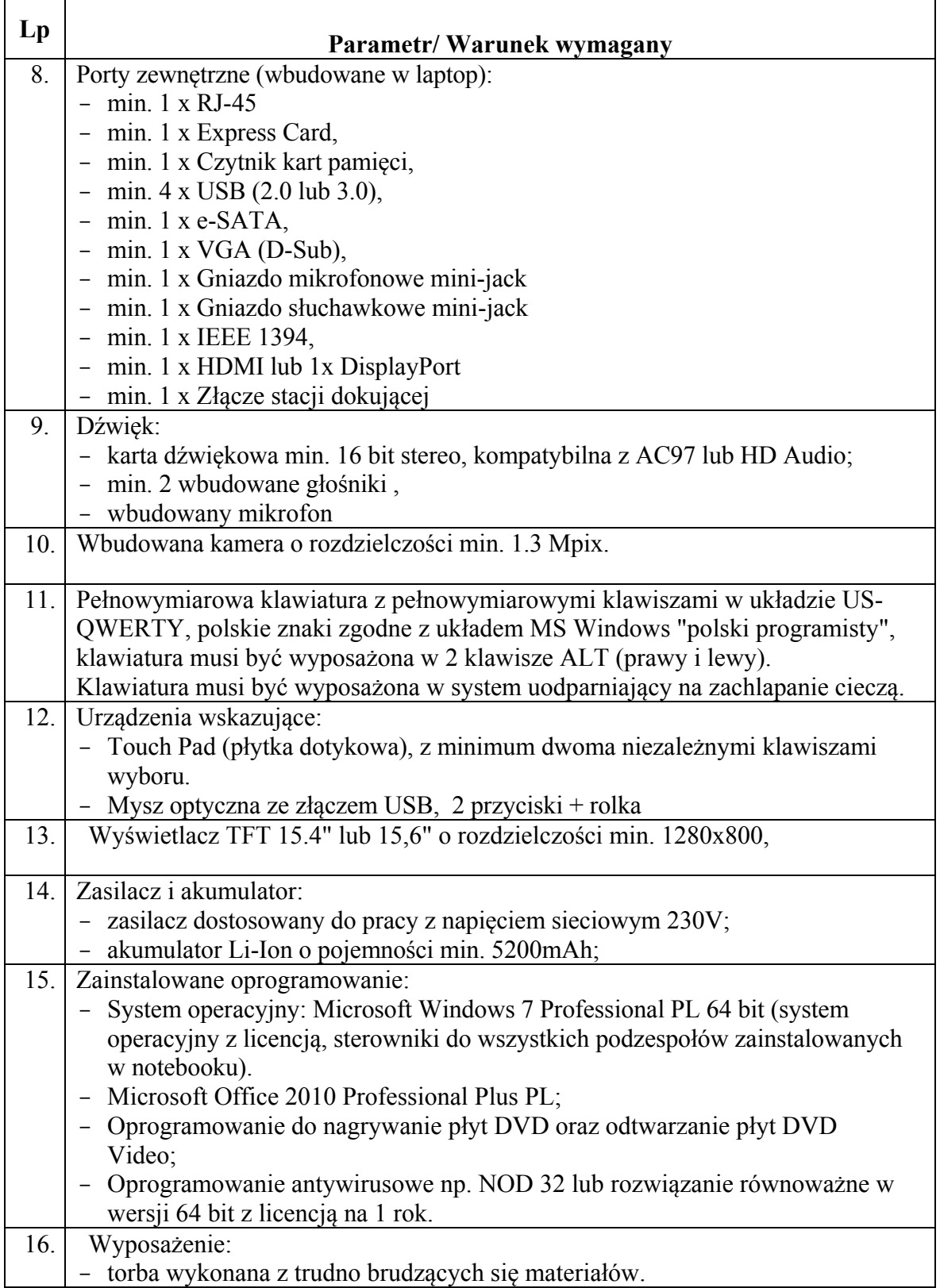

## **2. Cechy oferowanej tablicy interaktywnej i oprogramowania do niej.**

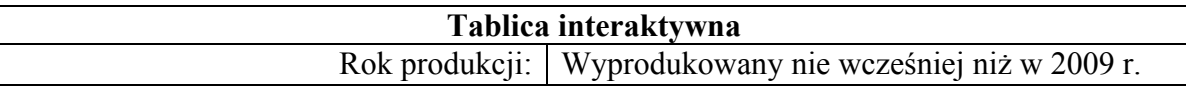

### 2.1. Parametry / Warunki **wymagane**

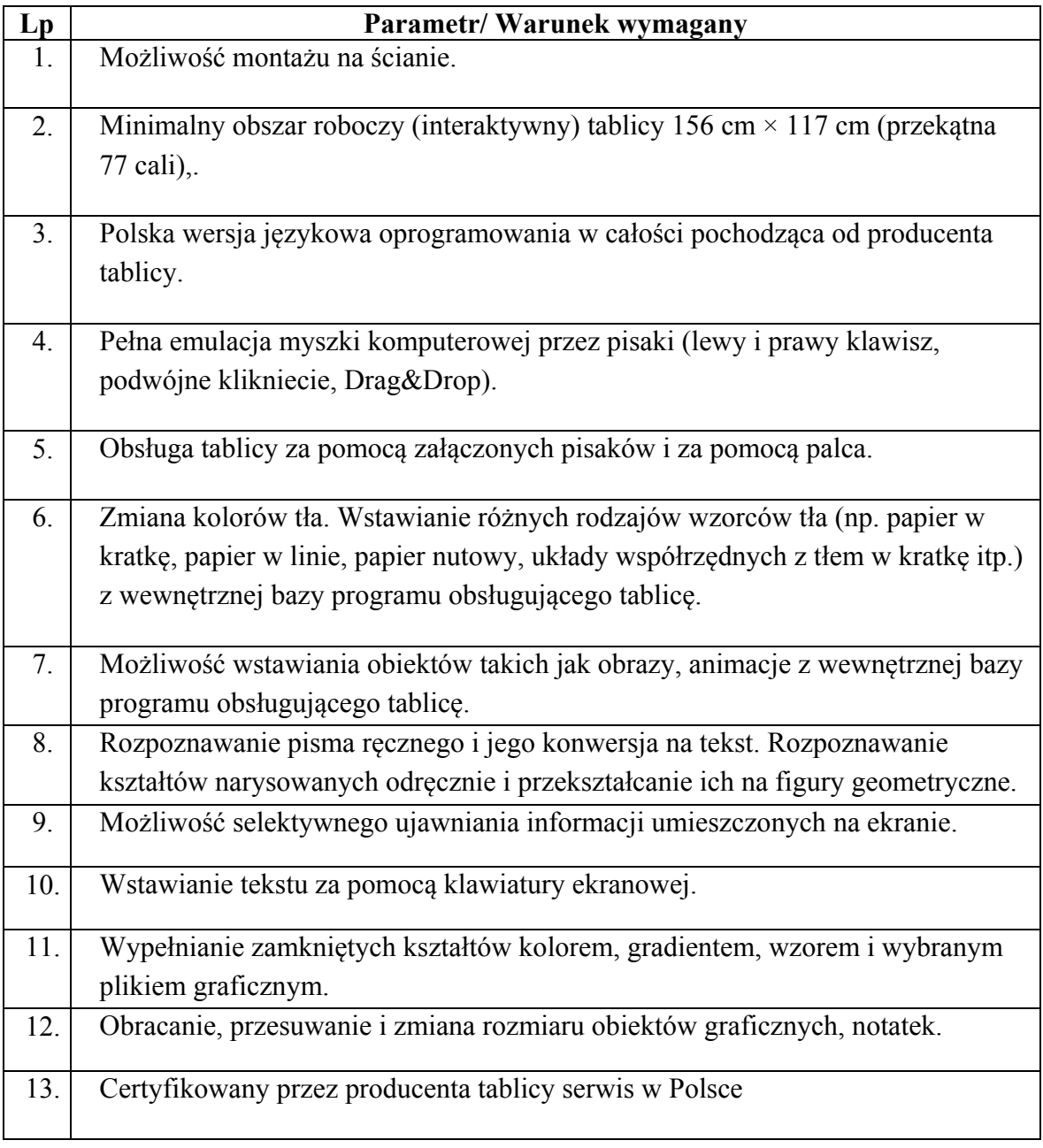

2.2.Parametry / warunki pożądane (kryterium oceny ofert).

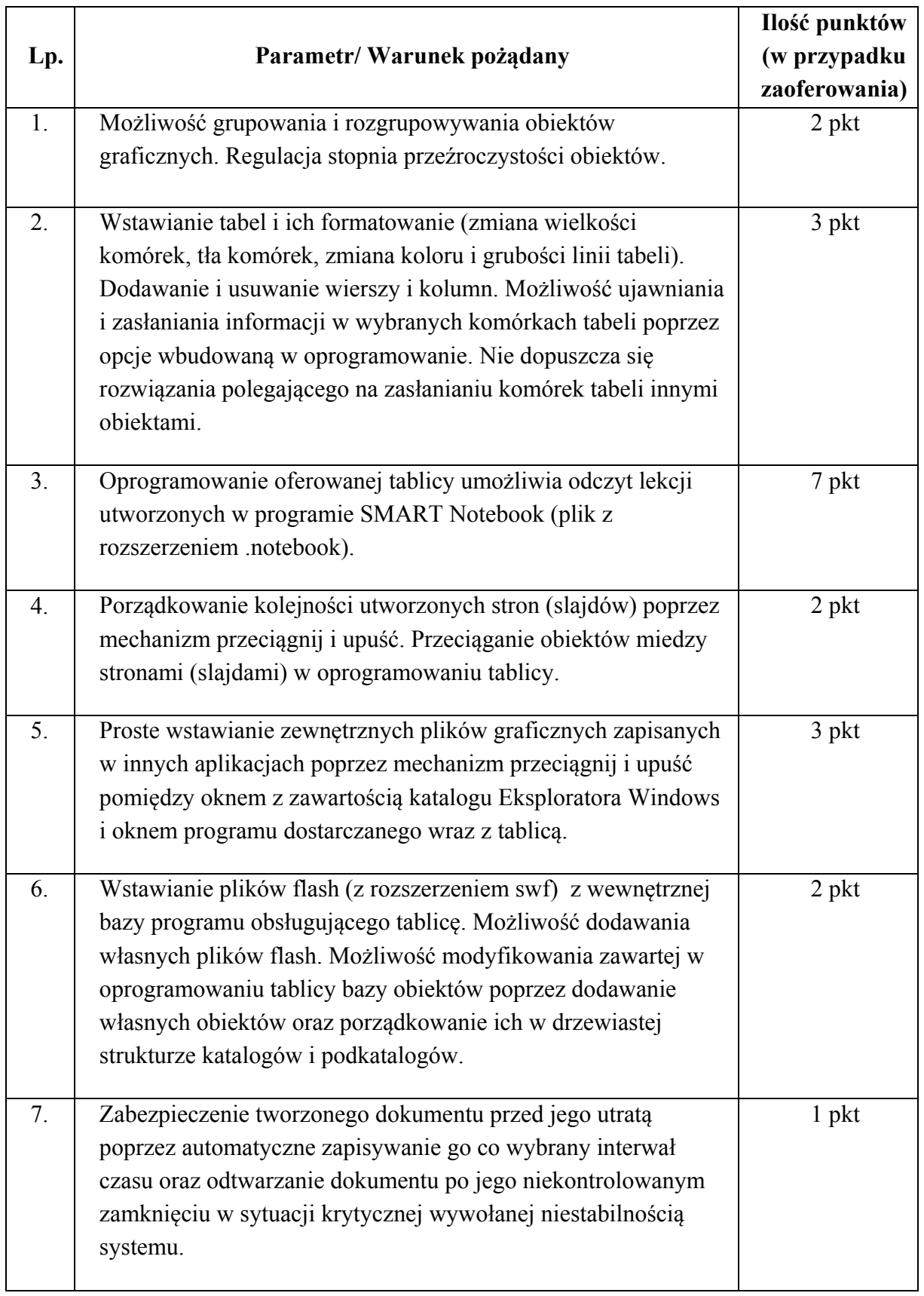

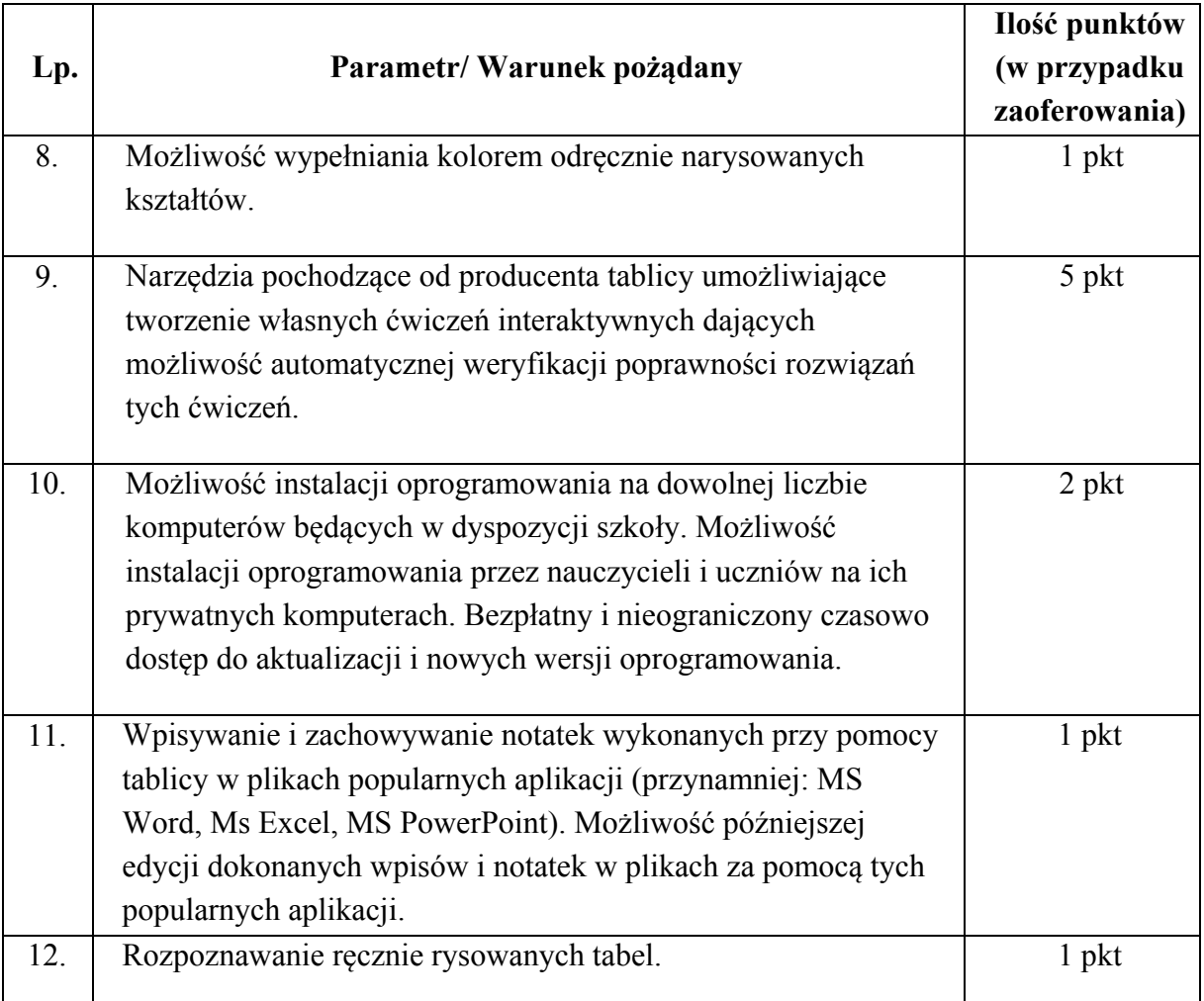

# **3. Cechy projektora multimedialnego**

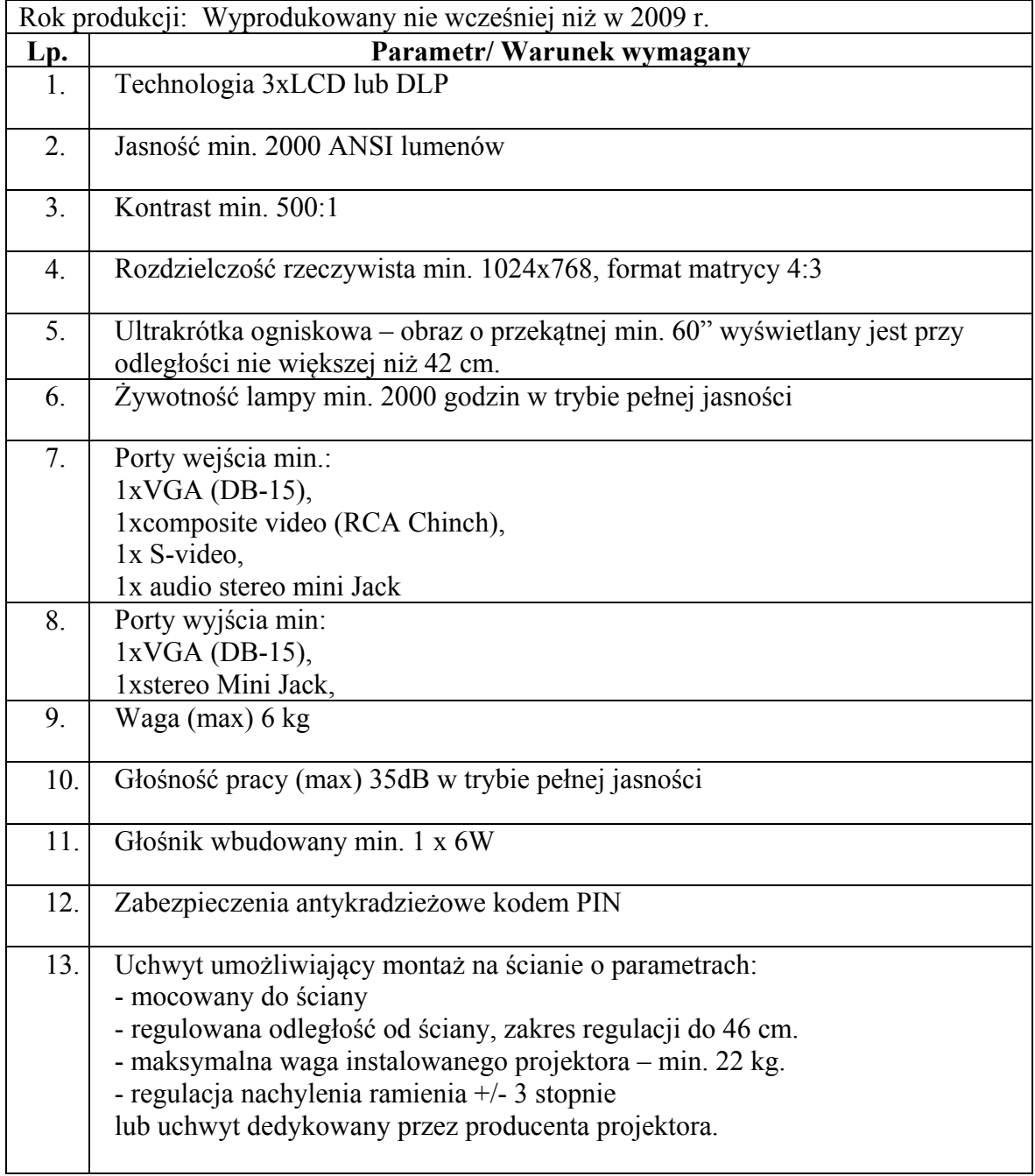

### **4. Cechy głośników**

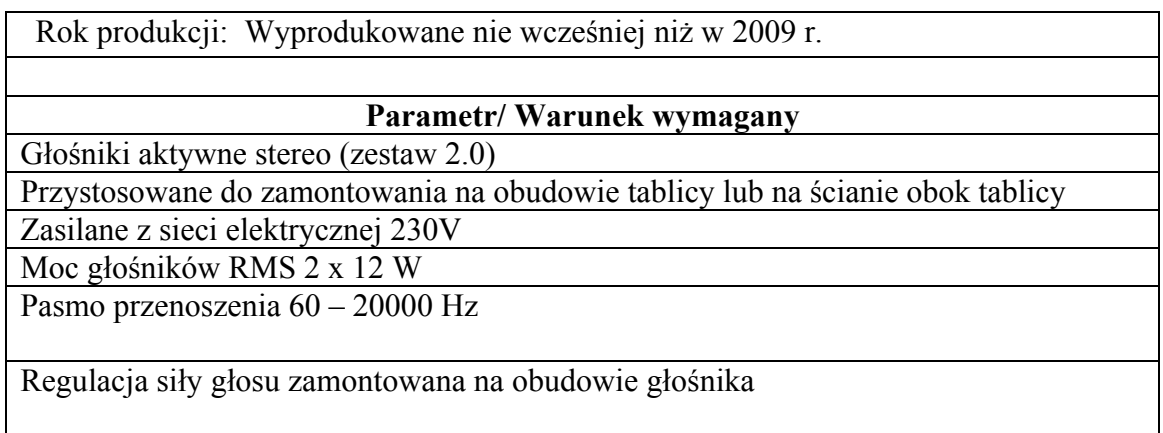

Regulacja niskich i wysokich tonów zamontowana na obudowie głośnika

### **5. Opis interaktywnego zestawu multimedialnego.**

- W każdej ze szkół należy zainstalować:
	- Tablicę interaktywną zamocowaną na ścianie.
	- Rzutnik multimedialny zainstalowany w odpowiednim uchwycie na ścianie nad tablicą.
	- Głośniki aktywne zamontowane na obudowie tablicy lub na ścianie obok tablicy.
	- Komputer przenośny wraz z oprogramowaniem.
- W każdej szkole urządzenia należy zainstalować we wskazanym przez dyrektora szkoły miejscu.
- Komputer przenośny powinien mieć zainstalowane oprogramowanie:
	- System operacyjny: Microsoft Windows 7 Professional PL 64 bit (system operacyjny z licencją, sterowniki do wszystkich podzespołów zainstalowanych w notebooku).
		- Microsoft Office 2010 Professional Plus PL.
		- Oprogramowanie do nagrywanie płyt DVD oraz odtwarzanie płyt DVD Video.
		- Oprogramowanie antywirusowe np. NOD 32 lub rozwiązanie równoważne w wersji 64 bit z licencją na 1 rok.
		- Oprogramowanie specjalistyczne do oferowanej tablicy interaktywnej.

### **6. Dokumentacja oprogramowania oraz wersje i uaktualnienia.**

 Wykonawca do każdego zestawu musi dostarczyć dokumenty potwierdzające legalność instalowanych programów oraz po jednym komplecie nośników do każdego z zainstalowanych produktów.

- W przypadku licencji zbiorczych Wykonawca dostarczy do każdej szkoły potwierdzone za zgodność z oryginałem kopie licencji. Do Zamawiającego mają być dostarczone oryginały licencji wraz z listą szkół(podpisaną przez Wykonawcę), których dana licencja dotyczy.
- Wykonawca musi zainstalować każdy z oferowanych programów w najnowszych wersjach wydanych przez producentów oprogramowania oraz zawierających najnowsze uaktualnienia opublikowane przez producentów oprogramowania. Przez najnowsze wersje należy rozumieć te wersje i te uaktualnienia, które ukazały się do dnia podpisania umowy z Wykonawcą.

### **7. Przy odbiorze zestawu przez dyrektora szkoły (lub osobę przez niego upoważnioną do podpisania protokołu odbioru ) wykonane muszą być następujące czynności:**

- Sprawdzenie kompletności dostarczonych elementów zestawu, nośników i dokumentacji.
- Sprawdzenie prawidłowej instalacji oprogramowania na komputerze przenośnym.
- Sprawdzenie poprawności działania zainstalowanego sprzętu i oprogramowania

Odbiór oraz prawidłowość działania dostarczonego sprzętu i oprogramowania będzie poświadczona przez dyrektora każdej szkoły (lub osoby przez niego upoważnionej na piśmie) na właściwie wypełnionym Protokole odbioru końcowego potwierdzającym wykonanie zamówienia (wzór Protokołu stanowi Załącznik nr 3 do wzoru umowy) Przez właściwie wypełniony Protokół odbioru końcowego rozumie się prawidłowe wypełnienie wszystkich jego rubryk, przy czym przy każdym elemencie zestawu multimedialnego musi być podana jego wartość. Zamawiający nie zaakceptuje wpisu, iż cena jakiegokolwiek elementu zestawu jest wliczona w cenę innego elementu.